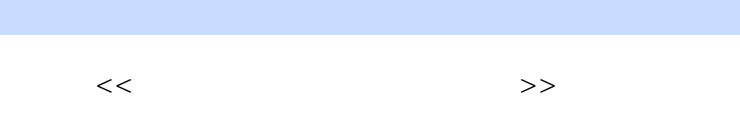

<<老年人学电脑完全自学手册>>

 $,$  tushu007.com

- 13 ISBN 9787111312413
- 10 ISBN 7111312414

出版时间:2010-8

页数:287

PDF

更多资源请访问:http://www.tushu007.com

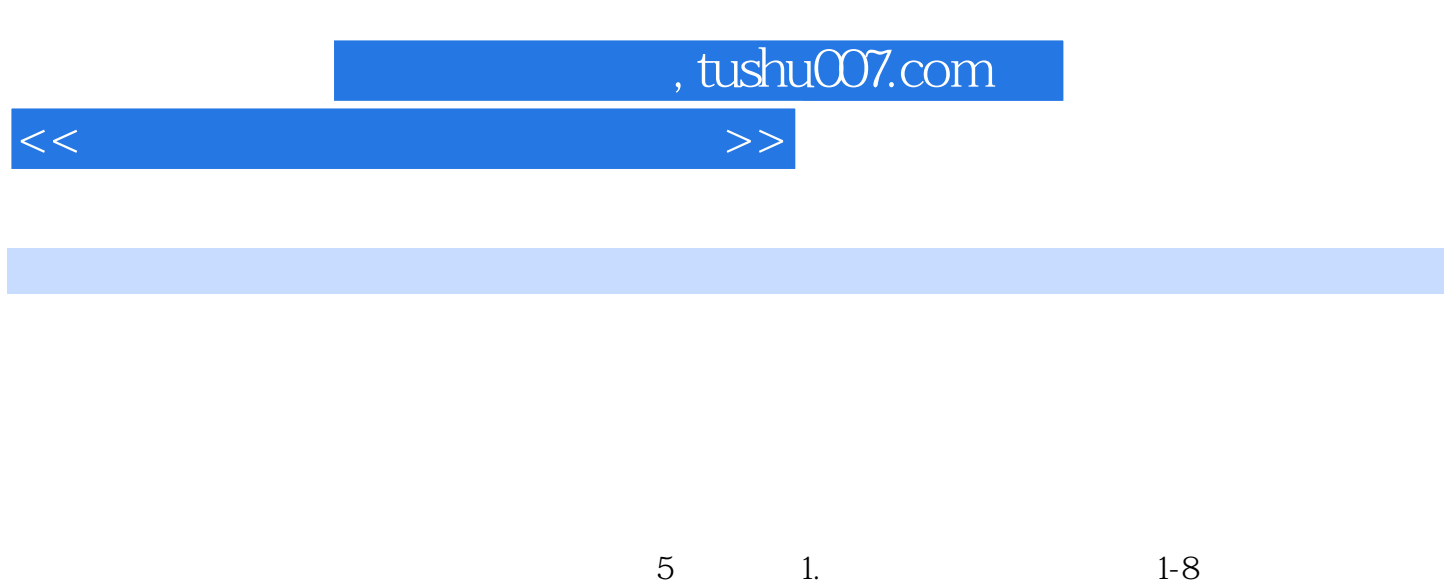

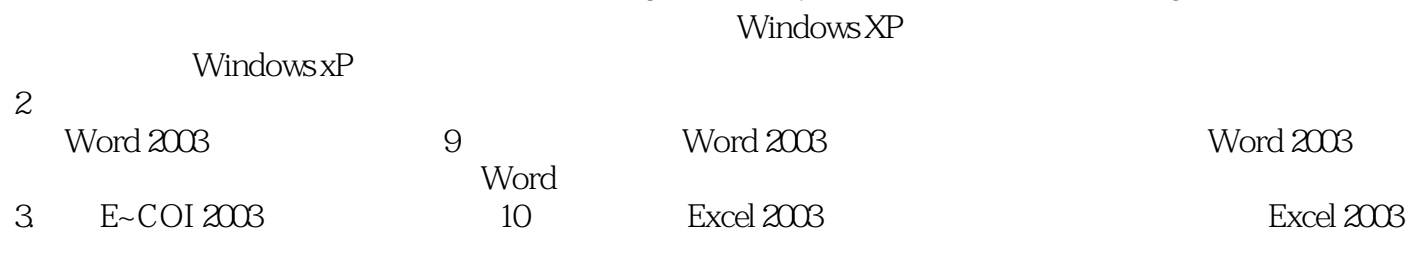

 $4.$  11-14

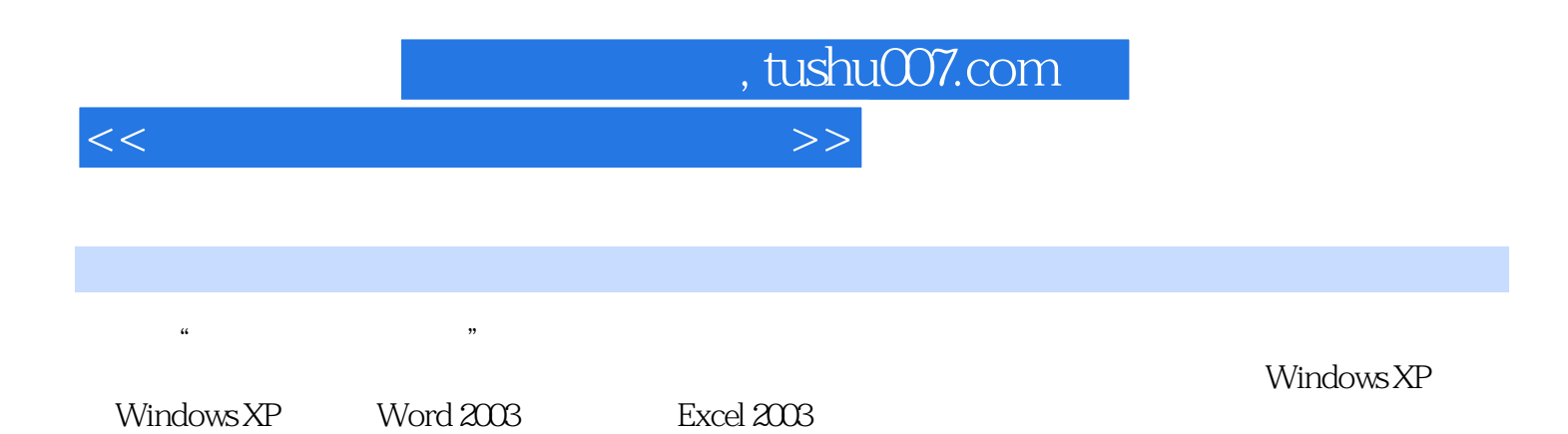

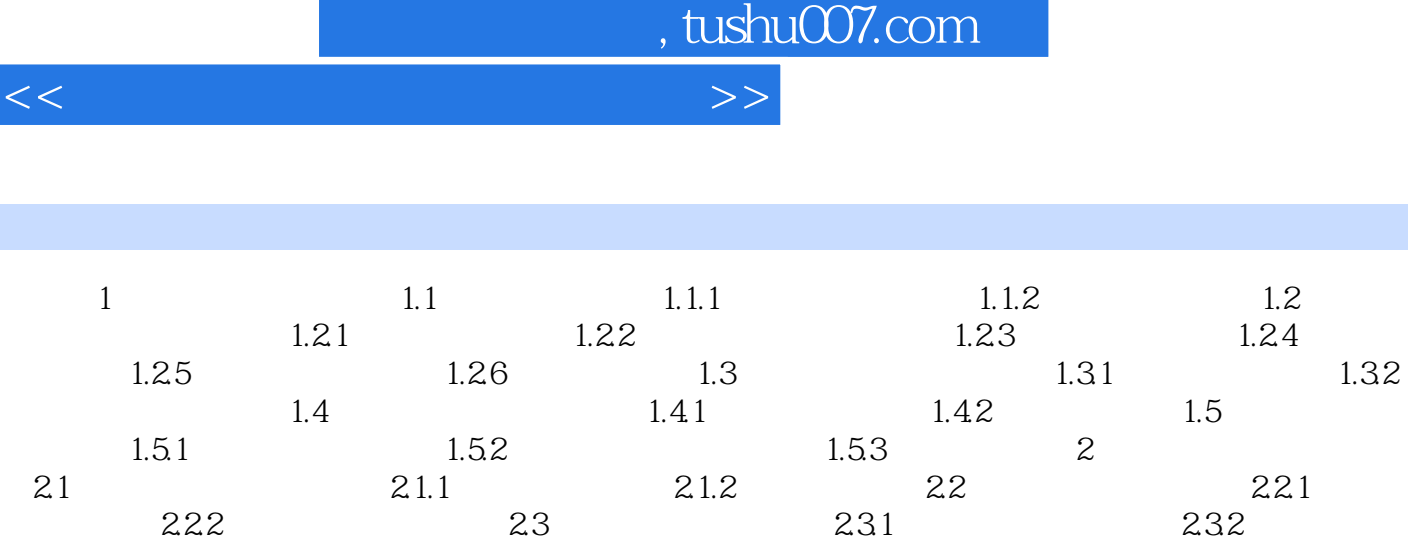

 $<<$ 

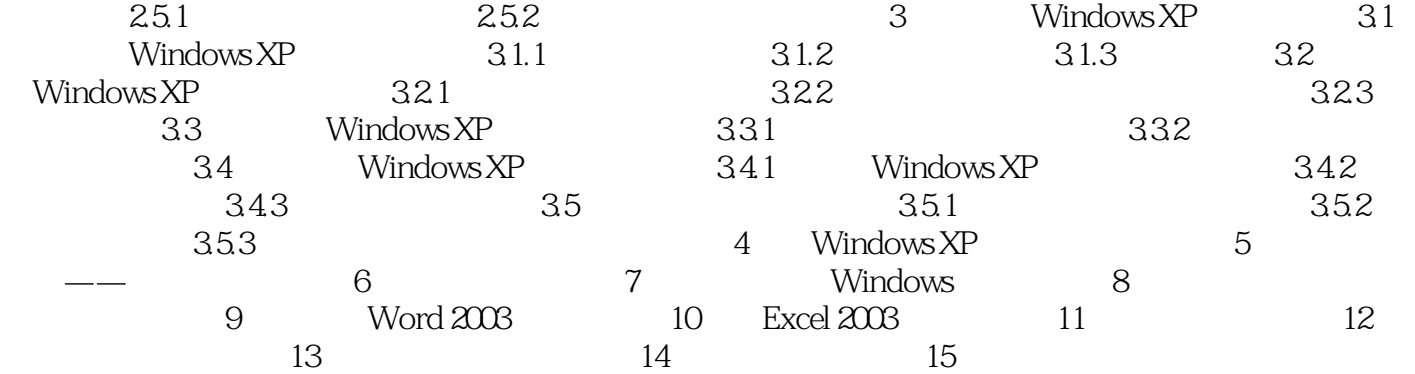

 $24$  2.41  $242$  2.5

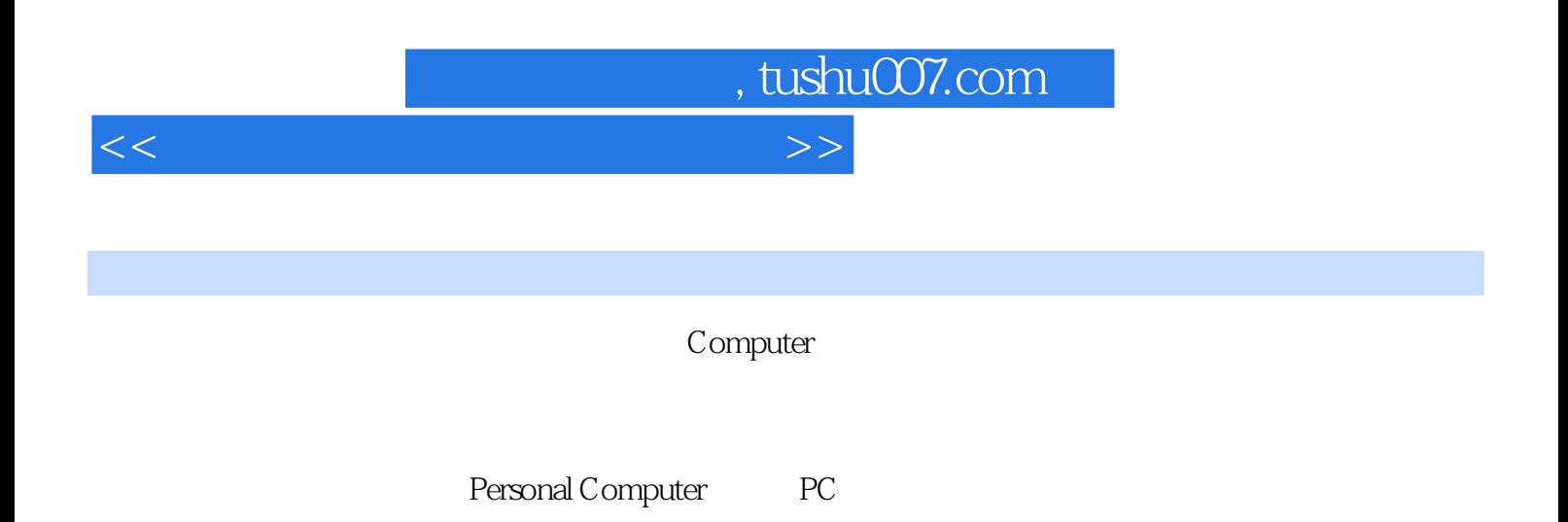

 $1.$ 

 $1-1$ 

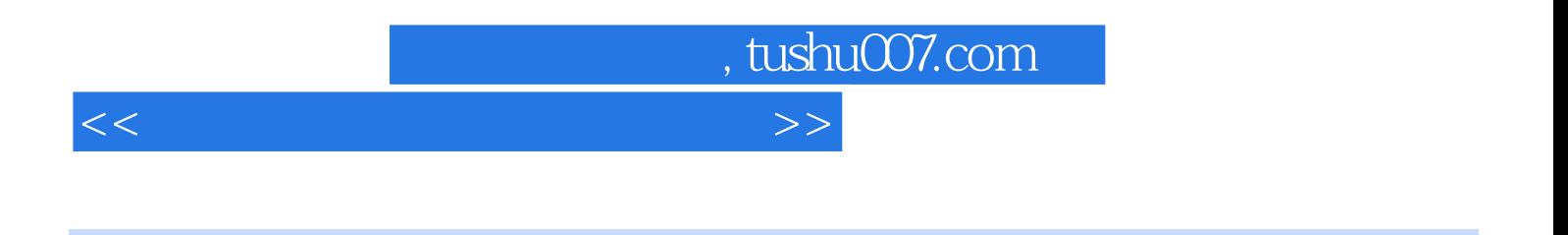

 $($ 

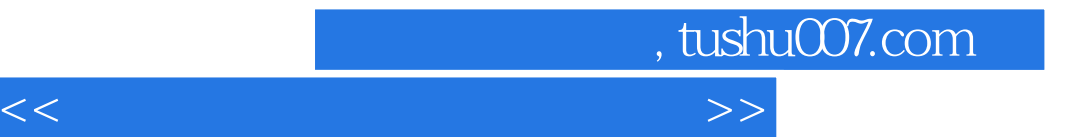

本站所提供下载的PDF图书仅提供预览和简介,请支持正版图书。

更多资源请访问:http://www.tushu007.com